## [lattice](https://CRAN.R-project.org/package=lattice) and grid

## Paul Murrell

March 20, 2024

The [lattice](https://CRAN.R-project.org/package=lattice) package is built on top of grid and provides a quite sophisticated example of writing high-level plotting functions using grid. Because [lattice](https://CRAN.R-project.org/package=lattice) consists of grid calls, it is possible to both add grid output to [lattice](https://CRAN.R-project.org/package=lattice) output, and [lattice](https://CRAN.R-project.org/package=lattice) output to grid output.

> library(grid)

## Adding grid to [lattice](https://CRAN.R-project.org/package=lattice)

Panel functions in [lattice](https://CRAN.R-project.org/package=lattice) can include grid calls. The following example adds a horizontal line at 0 to a standard xyplot (see Figure [1\)](#page-1-0):

```
> xyplot(y \tilde{f} x | g, panel = function(x, y) {
+ panel.xyplot(x, y);
+ grid.lines(unit(c(0, 1), "npc"), unit(0, "native"),
+ gp = gpar(col = "grey"))+ })
```
The following example writes a left-justified label in each strip (see Figure [2\)](#page-1-1):

```
> xyplot(y \tilde{ } x | g, strip = function(which.given, which.panel, ...) {
+ grid.rect()
+ grid.text(paste("Variable ", which.given, ": Level ",
+ which.panel[which.given], sep = ""),
+ unit(1, "mm"), .5, just = "left")
+ })
```
## Adding [lattice](https://CRAN.R-project.org/package=lattice) to grid

It is also possible to use a [lattice](https://CRAN.R-project.org/package=lattice) plot as an element of a grid image. The following example splits up the page so that there is an xyplot beside a panel of text (see Figure [3\)](#page-2-0). First of all, the lattice plot is created, but not drawn. grid is used to create some regions and the lattice plot is drawn into one of those regions.

```
> someText <- paste("A panel of text", "produced using", "raw grid code",
+ "that could be used", "to describe",
```
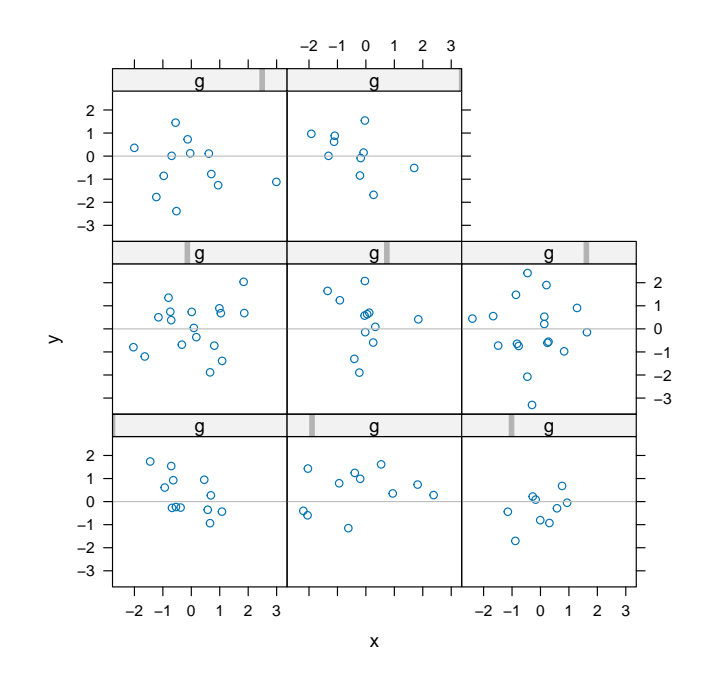

<span id="page-1-0"></span>Figure 1: A [lattice](https://CRAN.R-project.org/package=lattice) panel function using grid.

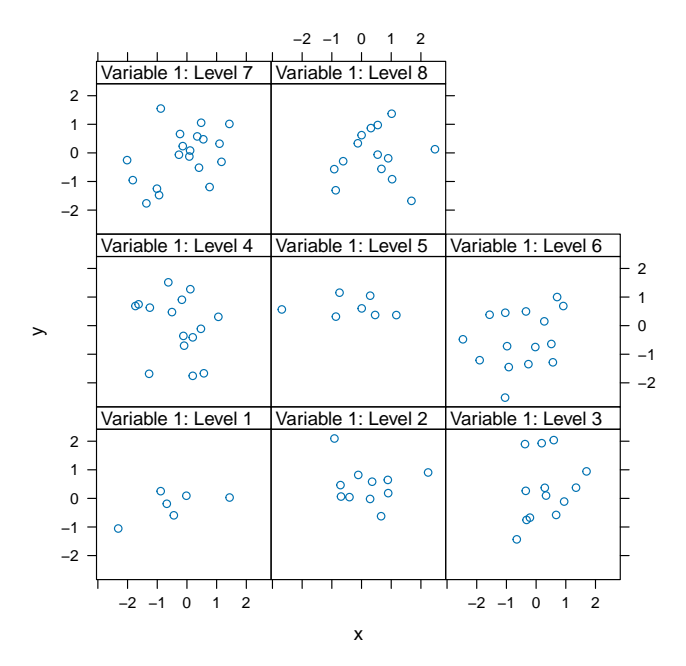

<span id="page-1-1"></span>Figure 2: A [lattice](https://CRAN.R-project.org/package=lattice) strip function using grid.

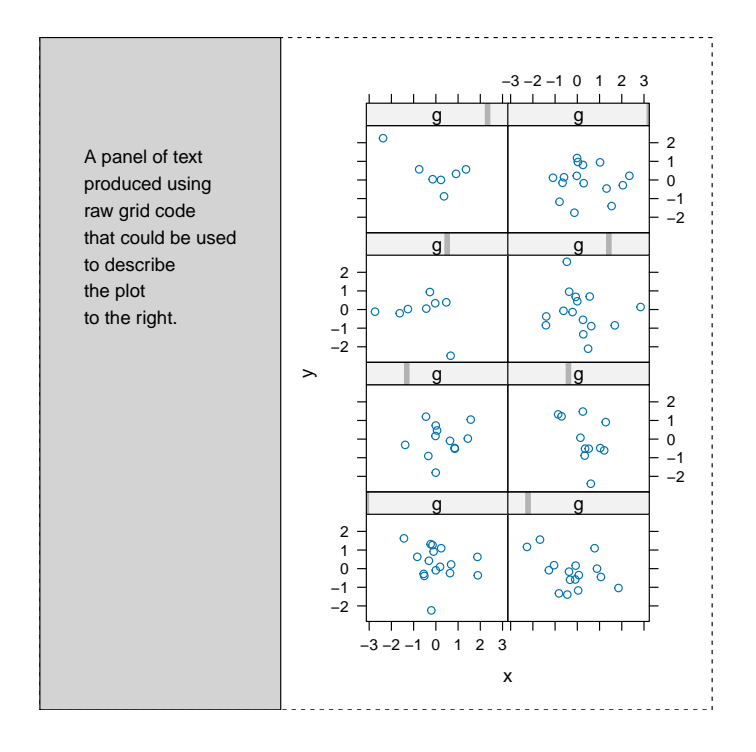

<span id="page-2-0"></span>Figure 3: A [lattice](https://CRAN.R-project.org/package=lattice) plot used as a component of a larger grid image.

```
+ "the plot", "to the right." , sep = "\n")> latticePlot <- xyplot(y \text{ x } | g, layout = c(2, 4))> grid.rect(gp = gpar(lty = "dashed"))
> pushViewport(viewport(layout = grid.layout(1, 2,
+ widths = unit.c(unit(1, "strwidth", someText) +
+ unit(2, "cm"),
+ unit(1, "null")))))
> pushViewport(viewport(layout.pos.col = 1))
> grid. rect(pp = gpar(fill = "light grey"))> grid.text(someText,
+ x = unit(1, "cm"), y = unit(1, "npc") - unit(1, "inches"),+ just = c("left", "top")> popViewport()
> pushViewport(viewport(layout.pos.col = 2))
> print(latticePlot, newpage = FALSE)
> popViewport(2)
```